$S7-1500PLC$ 公司名称 上海卓曙自动化设备有限公司  $\sim 0$ 规格参数 品牌:西门子 :SIEMENS 型号:S7-1500  $\sim$  358 $503$ 19151140562

 $S7-1500PLC$  PLC,  $S7-1500PLC$  PLC

1.RS-485

 $(RS-485)$   $32$   $($  ) \* ( RS-485 PROFIBUS 12Mbit/s \* 9 RS-48  $51\frac{10}{10}$  LD16.10s  $MD20$  CPU 8B OB40 OB40 OB40  $DB40C32$  SRT\_DINT" MOVE (4 10s后延时时间到,CPU调用SFC 32指定的OB20。在OB20中用MOVE指令保存调用OB20的日期时间值的 后4个字节(见图4-52)。同时将Q4.0置位,并通过PQB4立即输出。  $102$   $Q4$  $MWS$ ( $Q$   $453$ )  $OBMBB$   $OBB$  $M$ <sup>\*</sup>  $QRY$ <sub></sub> $DINT$ <sup>\*</sup>  $OB$   $REF$ <sub> $N$ </sub> $AL$  $SIST$  $US$ 

 $TIM$   $*$ 

IT-CP/Adv-CP DB) FTP FTP FTP S7 CPU

 $(1)$ IT-CP/Adv-CP FTP FTP  $(PC)$  FTP IT-CP(Addex-CP, FTP s7  $S$ 7  $P$ T) S7

 $(2)$ IT-CP/Adv-CP FTP

对于初学 PLC 的人特别是电工来说,对继电控制线路比较熟悉,通过继电控制电路图切入梯形图的确是 学习梯形图设计的一个快捷方法。可以从简单到复杂,多找一些继电控制电路图,然后根据梯形图的一 些要求,把它们改画成梯形图,比较它们的差异,这样可以加深对梯形图的理解,也会加快用梯形图来 编制程序的学习过程。

由表 5.4-1 可以看出,通过一一对应关系,根据原有的继电控制电路图来设计梯形图显然是一个适合电气 技术人员特别是电工的捷径。这是因为原有的继电控制电路经过长期的使用和考验,已被证明是一个能 完成控制要求的控制电路,而梯形图与继电控制电路图有很多相似之处。因此,可以将继电控制电路图 经过适当变换,设计出具有相同控制功能的梯形图。一般把这种方法称为"移植法"或"转换法"。

 $TIM \rightarrow 1MB \quad 32000$ 

 $(3)$  5.4-1

 $3<sup>1</sup>$ 

3) ADSL GPRS

2) SCALANCEX \* 26km

10.1 SFC33" CAN\_DINT"

**S7-1500PLC** 

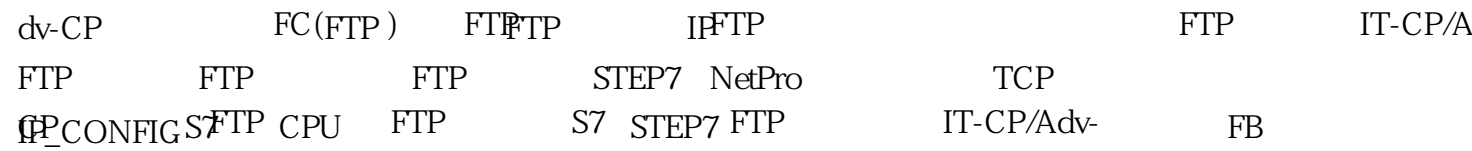